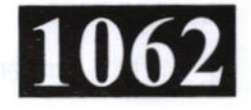

# **CS303/IT303**

**Roll No.: ................** 

## **SPL 2021**

# UNIX, SHELL PROGRAMMING AND ADMINISTRATION

# निर्धारित समय: 1½ घंटे। Time allowed : 1½ Hours 1

|अधिकतम अंक : 70 [Maximum Marks: 70

प्रथम प्रश्न अनिवार्य है. शेष में से किन्हीं **दो** के उत्तर दीजिये । नोट :  $(i)$ 

Question No. 1 is compulsory, answer any  $TWO$  questions from the remaining. Note:

- प्रत्येक प्रश्न के सभी भागों को क्रमवार एक साथ हल कीजिये।  $(ii)$ Solve all parts of a question consecutively together.
- प्रत्येक प्रश्न को नये पृष्ठ से प्रारम्भ कीजिये।  $(iii)$ Start each question on fresh page.
- (iv) दोनों भाषाओं में अन्तर होने की स्थिति में अंग्रेजी अनुवाद ही मान्य है । Only English version is valid in case of difference in both the languages.

कमाण्ड की संरचना एवं प्रयोग लिखिए। 1.  $(i)$ Write the command structure and usages.

- आईनोड को संक्षिप्त में समझाइये।  $(ii)$ Describe Inode briefly.
- (iii) comm और diff कमाण्ड में अन्तर बताइये। What is the difference between comm and diff command?
- (iv) मेटाकरेक्टर को समझाइये।

What do you understand by Metacharacter?

Vi ऐडिटर में फाइल को सेव व बाहर निकलने की कमाण्ड लिखिये।  $(v)$ Write the command to save and quit from Vi editor.

 $(1 of 4)$ 

 $(4\times5)$ 

P.T.O.

# $CS303/IT303$  (2 of 4) 1062

2. (i) निम्नलिखित Vi ऐडिटर ऑपरेशन को समझाइये ।

Explain following Vi editor operations :

- (a) Navigation
- (b) Search and Replace
- (ii) निम्नलिखित डाइरेक्टी सम्बन्धी कमाण्ड को स्पष्ट करें:
- Explain following directory related commands.
	- (a) mkdir
	- (b) pwd
	- (c) rmdir  $(12\frac{1}{12}\frac{1}{12}\frac{1}{12})$

- 3. (i) यूनिक्स सेल कमाण्ड आरग्युमेंट एवं पैरामीटर्स को उदाहरण सहित समझाइये। Explain command arguments and parameter of Unix Shell with suitable example.
	- (ii) यूनिक्स ऑपरेटिंग सिस्टम एवं अन्य ऑपरेटिंग सिस्टम के मध्य अन्तर लिखिए। write down difference between Unix Operating System and other Operating Systems.  $(12\frac{1}{2} + 12\frac{1}{2})$
- 4. (i) (a) किसी डॉक्यूमेंट में शब्दों की संख्या की गिनती के लिए आवश्यक कमाण्ड लिखिए। Write command for counting words in a document.
	- (b) Cal, date और time कमाण्ड को समझाइये। Explain Cal, date and time commards.
	- ...<br>(ii) निम्नलिखित Vi ऑपरेशन को समझाइये :

Explain following operation of Vi editor :

- (a) एक से दूसरी फाइल में टेक्स्ट को भेजना Moving text from one file to another file
- (b) पुनरावृत्ति घटक Repeating factor

 $(12\frac{1}{12} + 12\frac{1}{2})$ 

5. (i) chmod कमाण्ड का उपयोग करके फाइल की अनुमति को कैसे बदला जा सकता है, उदाहरण सहित समझाइए ।

> How can wc change file permission by using chmod command, explain with example.

#### **CS303/IT303**

6.

#### $(3 \text{ of } 4)$

निम्नलिखित को यूनिक्स शेल के लिए समझाइये :  $(ii)$ 

Explain following for Unix Shell:

- शेल इंटरेक्टिव चक्र  $(a)$ Shell interactive cycle
- (b) ऐस्केप एवं कोटिंग Escapes and quoting

### $(12\frac{1}{12} + 12\frac{1}{2})$

 $(12\frac{1}{2}+12\frac{1}{2})$ 

- यूनिक्स आर्किटेक्चर को चित्र सहित समझाइये।  $(i)$ Explain Unix architecture with suitable diagram.
	- Vi ऐडिटर के विभिन्न मोड्स को समझाइये।  $(ii)$ Describe various modes of Vi editors.
- यूनिक्स फाइल सिस्टम को चित्र सहित समझाइये। 7.  $(i)$ Explain Unix file system with suitable diagram.
	- (ii) निम्नलिखित कमाण्ड्स को समझाइये: Explain following commands :
		- $(a)$ cat
		- $(b)$ ls
		- $(c)$  echo
- निम्नलिखित पर संक्षिप्त टिप्पणियाँ लिखिए: 8. Write short notes on the following :
	- कमाण्ड लाइन संरचना  $(i)$ Command line structure
	- (ii) Vi ऐडिटर में pattern search Pattern search in Vi editor
	- (iii) यूनिक्स शेल पैटर्न मेचिंग Unix shell pattern matching

 $(12\frac{1}{2}+12\frac{1}{2})$ 

 $(9+8+8)$ 

### 1062

#### $(4 \text{ of } 4)$

#### **CS303/IT303**

- - -
		-
- -
	- -
		- -
		- -
			-